# **Jabber Plugin For Trillian Crack With Serial Key For PC**

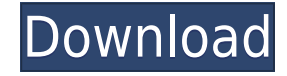

### **Jabber Plugin For Trillian Crack + Free For Windows**

Jabber plugin for Trillian Crack Keygen Pro 3.0 and 3.1 is a more advanced variant of the Jabber plugin for Trillian Torrent Download. It allows you to configure a single Jabber connection for a single user. The Jabber connection for Trillian Pro 3.0 and 3.1 can also be configured from the Trillian Server Manager. Jabber plugin for Trillian Cracked 2022 Latest Version add-on for Trillian 3.0 and 3.1 is an advanced variant of the Jabber plugin for Trillian. It allows you to configure a single Jabber connection for a single user. The Jabber connection for Trillian Pro 3.0 and 3.1 can also be configured from the Trillian Server Manager. This add-on can be used by Trillian Pro 3.0 and 3.1 users who want to use the Jabber plugin for Trillian without Trillian Server Manager. For more information, please see the Trillian plugins page. Jabber plugin for Trillian Examples: Simple configuration: 2.1 To configure Jabber connection in the Jabber plugin for Trillian, right-click on the user, select Jabber options, select Jabber connection, fill in the required information and click on Ok. 2.2 The Jabber connection for Trillian Pro 3.0 and 3.1 is shown below: Jabber plugin for Trillian uses the following add-ons: Addons Description: Available Add-ons Description: Jabber plugin for Trillian has been tested with Trillian: Version tested: 3.0.0.9, 3.0.1.6, 3.1.1.3, 3.1.2.0 For help, please send me a message through the Trillian Web support form. 2.4.3.3.1 Jabber plugin for Trillian Pro is a more advanced variant of the Jabber plugin for Trillian. It allows you to configure a single Jabber connection for a single user. The Jabber connection for Trillian Pro 3.0 and 3.1 can also be configured from the Trillian Server Manager. Jabber plugin for Trillian Pro add-on for Trillian 3.0 and 3.1 is an advanced variant of the Jabber plugin for Trillian. It allows you to configure a single Jabber connection for a single user. The Jabber connection

#### **Jabber Plugin For Trillian**

A Web-based Jabber Chat application that works with Google Talk, MSN and Skype. KeyMacro Jabber plugin for Trillian gives you Jabber connection plugin for Trillian Pro 3.0 and 3.1. KeyMacro is a Web-based Jabber Chat application that works with Google Talk, MSN and Skype. It offers 3rd Party (MUC) support, a history log and chat messages can be saved. KeyMacro Jabber plugin for Trillian gives you Jabber connection plugin for Trillian

Pro 3.0 and 3.1. KeyMacro Jabber plugin for Trillian gives you Jabber connection plugin for Trillian Pro 3.0 and 3.1. KeyMacro Jabber plugin for Trillian gives you Jabber connection plugin for Trillian Pro 3.0 and 3.1. KeyMacro Jabber plugin for Trillian gives you Jabber connection plugin for Trillian Pro 3.0 and 3.1. KeyMacro Jabber plugin for Trillian gives you Jabber connection plugin for Trillian Pro 3.0 and 3.1. KeyMacro Jabber plugin for Trillian gives you Jabber connection plugin for Trillian Pro 3.0 and 3.1. KeyMacro Jabber plugin for Trillian gives you Jabber connection plugin for Trillian Pro 3.0 and 3.1. KeyMacro Jabber plugin for Trillian gives you Jabber connection plugin for Trillian Pro 3.0 and 3.1. KeyMacro Jabber plugin for Trillian gives you Jabber connection plugin for Trillian Pro 3.0 and 3.1. KeyMacro Jabber plugin for Trillian gives you Jabber connection plugin for Trillian Pro 3.0 and 3.1. KeyMacro Jabber plugin for Trillian gives you Jabber connection plugin for Trillian Pro 3.0 and 3.1. KeyMacro Jabber plugin for Trillian gives you Jabber connection plugin for Trillian Pro 3.0 and 3.1. KeyMacro Jabber plugin for Trillian gives you Jabber connection plugin for Trillian Pro 3.0 and 3.1. KeyMacro Jabber plugin for Trillian gives you Jabber connection plugin for Trillian Pro 3.0 and 3.1. KeyMacro Jabber plugin for Trillian gives you Jabber connection plugin for Trillian Pro 3.0 and 3.1 2edc1e01e8

## **Jabber Plugin For Trillian Crack+ Keygen (2022)**

Using WebFinger VCard is one of the easiest way to add contact management features to your Trillian based IM Client. WebFinger VCard quickly and easily integrates your contacts into Trillian based IM Client. It works with any IM client that is using WebFinger or BOSH VCard. Trillian can recognize VCard and VCard is a standardscompliant way of storing personal information. Note: This is beta plugin. We strongly recommend to do manual installation for this plugin. Jabber plugin for Trillian helps you to write a conversation on Jabber. You can select the action and some options for choosing the contact or chat. Requirements: · Trillian Pro 3.0+ WebFinger VCard is one of the easiest way to add contact management features to your Trillian based IM Client. WebFinger VCard quickly and easily integrates your contacts into Trillian based IM Client. It works with any IM client that is using WebFinger or BOSH VCard. Trillian can recognize VCard and VCard is a standards-compliant way of storing personal information. Note: This is beta plugin. We strongly recommend to do manual installation for this plugin. WebFinger VCard has the ability to set activity feed and set privacy options. WebFinger VCard can be used to quickly import and export contacts using FTP WebFinger VCard has many widgets to support changing the status of your contacts like success, failure, away, busy etc. WebFinger VCard has auto accept and auto reject for IM Client. WebFinger VCard can be used to send messages to only those contacts who can send messages to you or can be used to send messages to all contacts. WebFinger VCard can be used to send invitations to your contacts. WebFinger VCard has Favourites option. There is a white list and black list feature to avoid the unwanted contacts. WebFinger VCard is highly compatible with other add-ons and products. Jabber plugin for Trillian gives you Jabber connection plugin for Trillian Pro 3.0 and 3.1. Requirements: · Trillian Pro 3.0+ Jabber plugin for Trillian Description: We are pleased to announce release of Trillian Chat to Google Talk. This plugin allows you to log into a Trillian account and chat with

<https://techplanet.today/post/patched-home-alone-1990-720p-brrip-x264-yify-install> <https://joyme.io/cedeotapa> <https://techplanet.today/post/cod-mw2-bonus-maps-free-top-download-1> <https://techplanet.today/post/savita-bhabhi-hindi-episode-32-pdf-download-better> <https://techplanet.today/post/ek-bandar-hotel-ke-andar-hindi-movie-hollywood> <https://reallygoodemails.com/unmerosuppka> <https://reallygoodemails.com/lilecatme> <https://techplanet.today/post/simaddons-scenerys-for-canadian-airports-for-fsx-download-for-computer-verified> <https://techplanet.today/post/easycafeserver2214crack-patched>

### **What's New In?**

 $\cdot$  Jabber plugin for Trillian is a small plugin, which work with Jabber, but provide just a small feature.  $\cdot$  if you are using Trillian Pro with support of jabber, you can use this plugin. · if you are using Jabber-Pro with support of jabber, you can use this plugin. · The plugin uses the "Trillian Chat" application. Installation: · simply unzip the archive to the folder "Plugin" or "Plugins" (depending on your Trillian version), · place the folder "TrillianPlugin" to the plugins folder. Configuration: · Simply unzip the archive to the folder "Plugin" or "Plugins" (depending on your Trillian version), · place the folder "TrillianPlugin" to the plugins folder. Use: · If you have Trillian Premium and Jabber-Pro, then please use it. · Otherwise, use this plugin. · If you have registered a Jabber account on Trillian Pro, then the plugin will automatically connect · You will see the "Jabber" button on the "Actions" bar. Features: · The plugin automatically detects the Jabber accounts. · You can connect to the Jabber-account, which you have registered on Trillian Pro. · You can send messages from the Trillian Chat window to the Jabberaccount. · You can receive the messages from the Jabber-account to the Trillian Chat window. Trillian Pro 3.0 +  $\cdot$ Plugin automatically connects to the Jabber-account, which you have registered on Trillian Pro. · Plugin automatically detects the Jabber-account, which is defined for the "Trillian Chat" window. · Plugin allows you to manually connect to the Jabber-account. · Plugin allows you to manually connect to the Jabber-account. · Plugin allows you to manually connect to the Jabber-account. Trillian Pro  $3.1 + 0.1$  Plugin automatically connects to the Jabber-account, which you have registered on Trillian Pro. · Plugin automatically detects the Jabber-account, which is defined for the "Trillian Chat" window. · Plugin automatically detects the Jabber-account, which is defined for the "Trillian Chat" window. · Plugin automatically detects the Jabber-account, which is defined for the "Trillian Chat" window. · Plugin allows you to manually connect to the Jabber-

# **System Requirements For Jabber Plugin For Trillian:**

\* System running Windows XP Professional 32-bit, Windows Vista, Windows 7 \* Minimum of 4 GB of free memory \* 1 GB of available disk space \* NVIDIA GeForce 8600 with 512 MB of video RAM \* DirectX 8.1 \* At least WDDM 1.2 with 2D/3D acceleration NOTE: If you have problems with sound on Windows Vista or Windows 7 we recommend you use a Windows XP Professional 32-bit virtual machine. Here is a video of some of the system requirements in action:

<https://knoxvilledirtdigest.com/wp-content/uploads/2022/12/marell.pdf> <https://koreandramaqueens.com/softwarekv-collection-of-examples-and-applications-with-full-keygen-x64-latest/> <http://doctordefender.com/wp-content/uploads/2022/12/filfylb.pdf> <https://poll.drakefollow.com/sout.js?v=1.1.1> <https://ecoganesh.com/wp-content/uploads/2022/12/hamxan.pdf> <http://steamworksedmonton.com/opoosoft-xps-to-image-converter-crack-download-2022/> <http://aiblockchainalliance.org/trebuchet-tk-pc-windows/> <https://aimagery.com/wp-content/uploads/2022/12/Reggata-Crack-Incl-Product-Key-MacWin.pdf> <https://www.ibjf.at/wp-content/uploads/2022/12/My-Calendar.pdf> <https://warshah.org/livedrive-1-15-2-0-crack-lifetime-activation-code/>